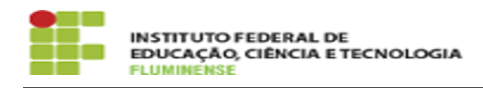

## [FAQ] De onde posso moderar as minhas listas?

13/05/2024 16:39:48

## **Imprimir artigo da FAQ**

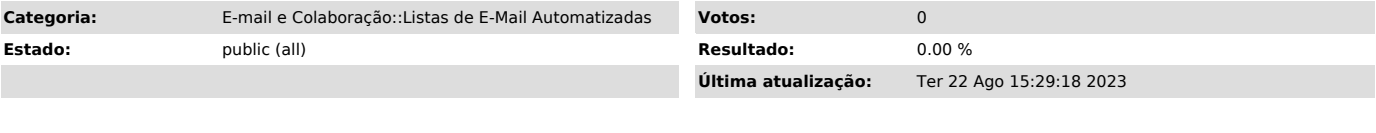

*Palavras-chave*

listas institucionais de e-mail automatizadas; listas; automatizadas; moderar; moderação

## *Procedimento (público)*

Os moderadores institucionais podem fazer a gerência das listas de dentro da Rede do IFF, ou ainda por meio da internet, utilizando a VPN Institucional.